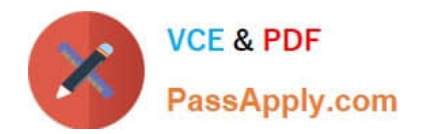

# **C\_S4TM\_2020Q&As**

SAP Certified Application Associate - Transportation Management in SAP S/4HANA

## **Pass SAP C\_S4TM\_2020 Exam with 100% Guarantee**

Free Download Real Questions & Answers **PDF** and **VCE** file from:

**https://www.passapply.com/c\_s4tm\_2020.html**

### 100% Passing Guarantee 100% Money Back Assurance

Following Questions and Answers are all new published by SAP Official Exam Center

**Colonization** Download After Purchase

- **@ 100% Money Back Guarantee**
- **63 365 Days Free Update**
- 800,000+ Satisfied Customers

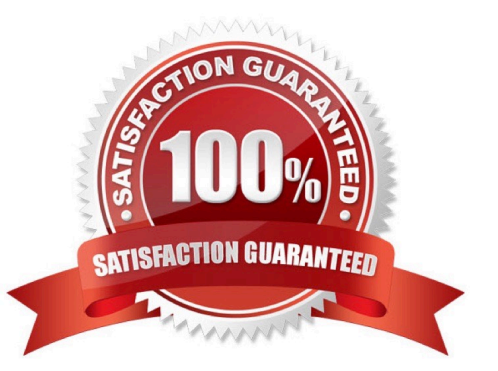

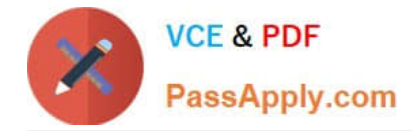

#### **QUESTION 1**

To which of the following can you assign instruction sets? Note: There are 2 correct answers to this question.

- A. Forwarding order type
- B. Movement type
- C. Stage type
- D. Freight order type

Correct Answer: AC

#### **QUESTION 2**

Messages that have been forwarded to the Postprocessing Desktop can also be restarted from the monitor for processed XML messages. Determine whether this statement is true or false.

A. true

B. false

Correct Answer: B

#### **QUESTION 3**

You want to set up charge calculation for freight orders. Valid charges should consist of a based on the distance and gross weight of the freight order, and a supplemental charge per container that is included in the freight order. Multiple containers are allowed for each freight order, and the charge is based on the container type can be small, medium or large. What is the minimum number of charge lines with instruction type "standard" that you must set up?

- A. 2 B. 3 C. 4
- D. 5

Correct Answer: A

#### **QUESTION 4**

What do you need to do when creating a custom calculation base?

A. Implement a new helper class

B. Define a resolution base for the calculation base

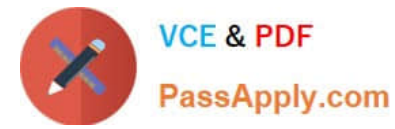

- C. Define a scale base for the calculation base
- D. Define a new charge type for the calculation base

Correct Answer: B

#### **QUESTION 5**

What is a point-to-point connection option using Web Services? Please choose the correct answer.

A. E-Commerce software

- B. Top rated
- C. WS-RM
- D. Hybris delivers
- Correct Answer: C

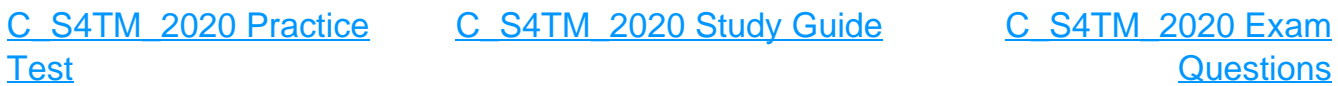